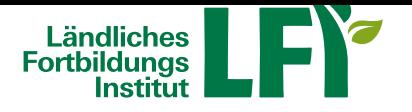

## **Login**

Sie erhalten vor Veranstaltungsbeginn ein E-Mail mit dem Link zum Online-Raum, sowie ggf. das dazugehörige Passwort.

Sollte das E-Mail nicht bei Ihnen eintreffen, prüfen Sie Ihren Spam-Ordner bzw. nehmen Sie bitte mit dem Veranstalter Kontakt auf.

## **Technikcheck**

Für die Teilnahme an einem Online-Seminar benötigen Sie neben der entsprechenden Hardware auch die aktuelle Version des Adobe Flash Player.

Hier können Sie testen, ob Sie die notwendigen Voraussetzungen für die Teilnahme erfüllen.

## **Anleitung - an einer Besprechung teilnehmen**

[Video starten](http://lfi.adobeconnect.com/common/help/de/support/meeting_test.htm) 

**Anleitung - schneller Einstieg für Teilnehmer**

Video starten